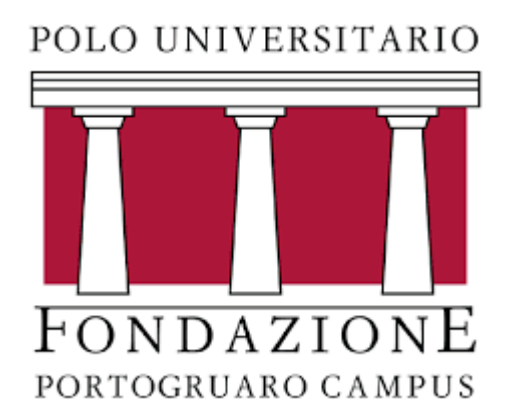

# Corso di Statistica Sociale

CORSO DI LAUREA: SCIENZE DELL'EDUCAZIONE

DOCENTE: FRANCESCO SANTELLI

### Bivariata: secondo caso

oCosa abbiamo visto nella scorsa lezione? Come si analizza la relazione tra due variabili **quantitative**

oAltri casi? Due variabili qualitative oppure una qualitativa ed una quantitativa

o *Nel caso di cui variabili qualitative, non si può parlare di:*

61) Covarianza

o2) Correlazione

3) Diagramma a dispersione

oQuesti concetti non sono applicabili nel caso di variabili qualitative…

oCome valutiamo allora la relazione che c'è ?

## Due variabili qualitative che si incrociano..

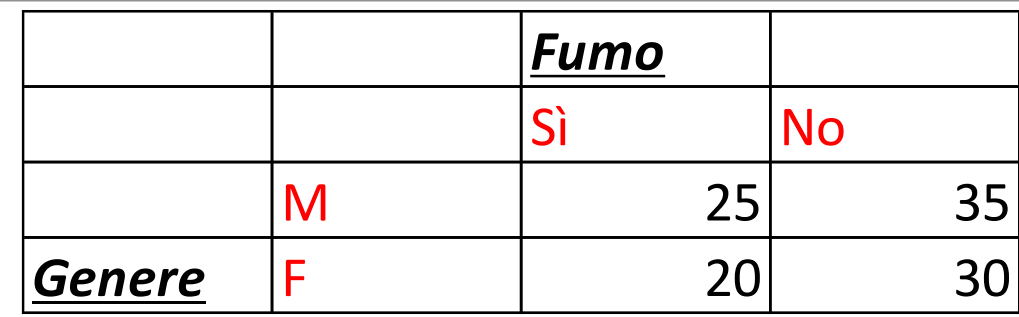

#### La tabella generata si chiama *tabella di contingenza*

Essa incrocia le modalità di 2 variabili, formando delle celle che sono dei veri e propri incroci, cioè individui che presentano contemporaneamente *la modalità in riga e quella in colonna*

Quindi, non si lavora più sui singoli valori numerici delle variabili (che infatti non sono numeri…) ma sulle frequenze che si incrociano

# La tabella di contingenza in dettaglio

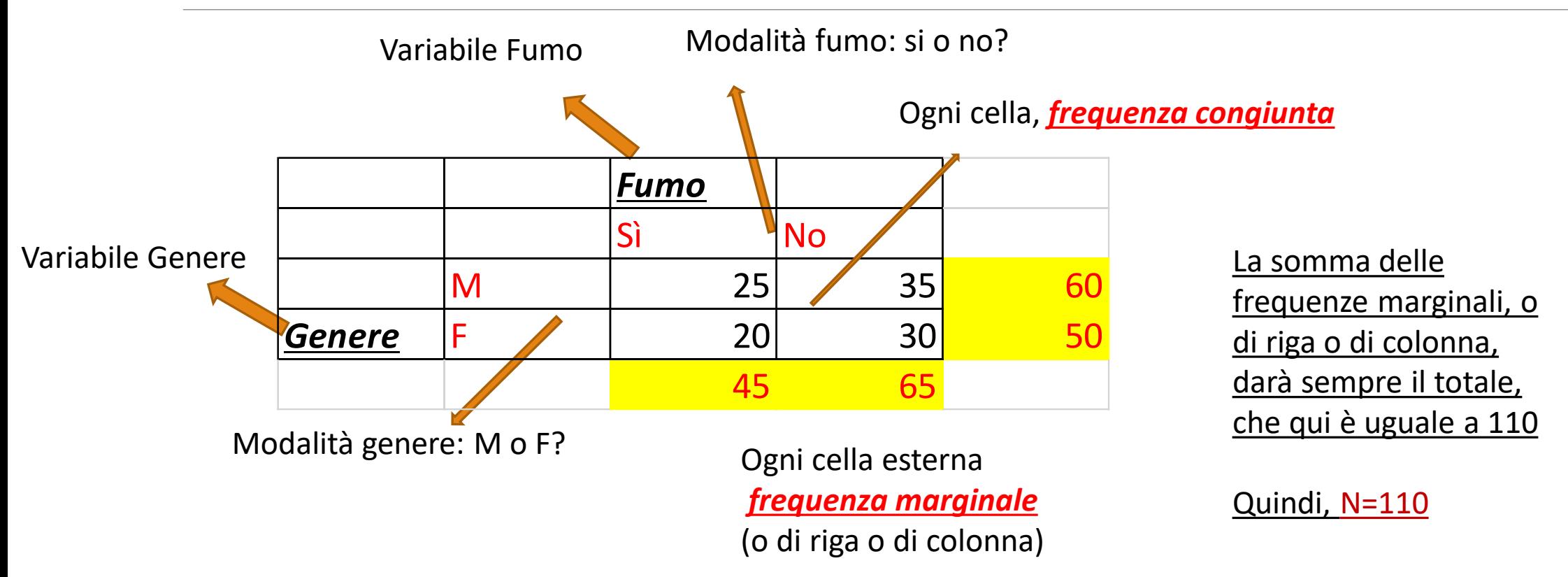

# Perché si costruisce?

oVogliamo valutare la relazione (presente o meno) tra due variabili qualitative oVogliamo comunque vedere la *distribuzione congiunta* delle due insieme oCongiunta, cioè *insieme*: frequenze congiunte nelle celle frutto di incroci oVogliamo valutare la *distribuzione condizionata* di una rispetto all'altra oCondizionata, *cioè una data l'altra*: una sola colonna o una sola riga oLa relazione tra due variabili qualitative prende il nome di associazione, che è l'equivalente di quello che prima era la correlazione per variabili quantitative

# Esempi di tabelle di contingenza

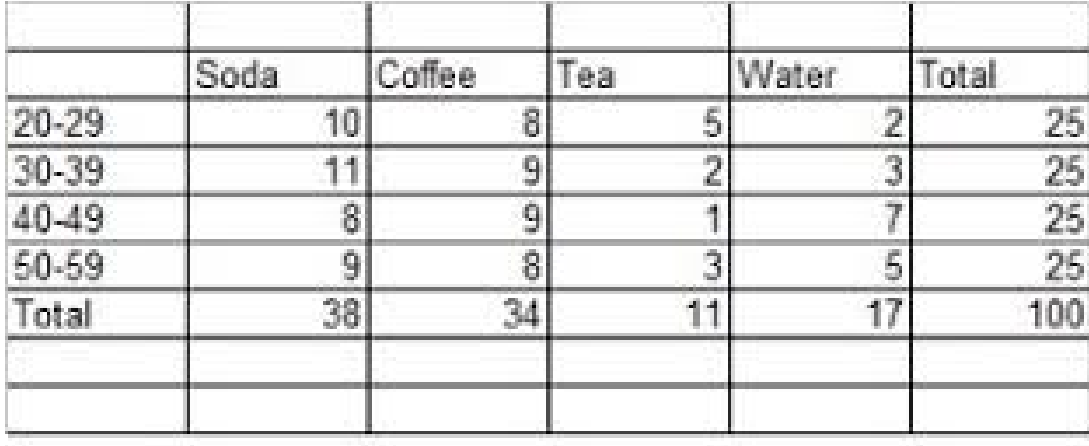

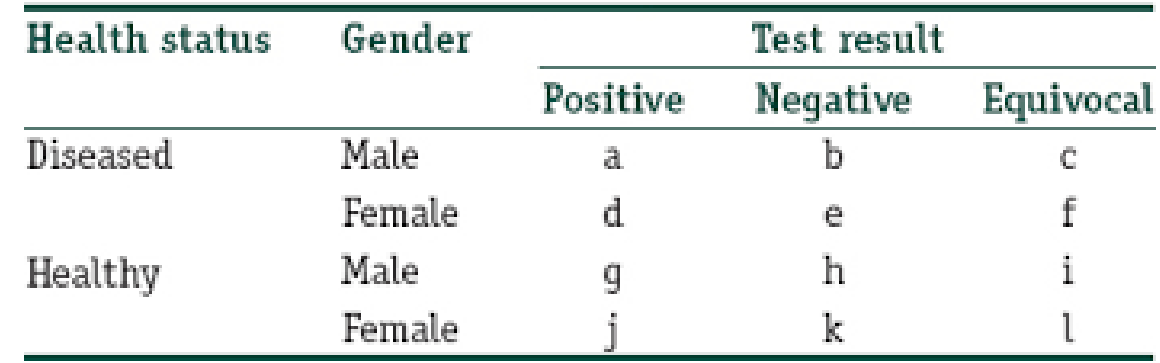

Here, one variable depicts health status, another depicts gender, and the third depicts the outcome in the form a test result

Anche variabili numeriche discretizzate (età) Possono essere usate in tabelle di contingenza Oltre che due variabili, è possibile addirittura incrociarne ben 3!!

La tabella si complica ma fino a 3 variabili è ancora leggibile

### Esercizietto 1

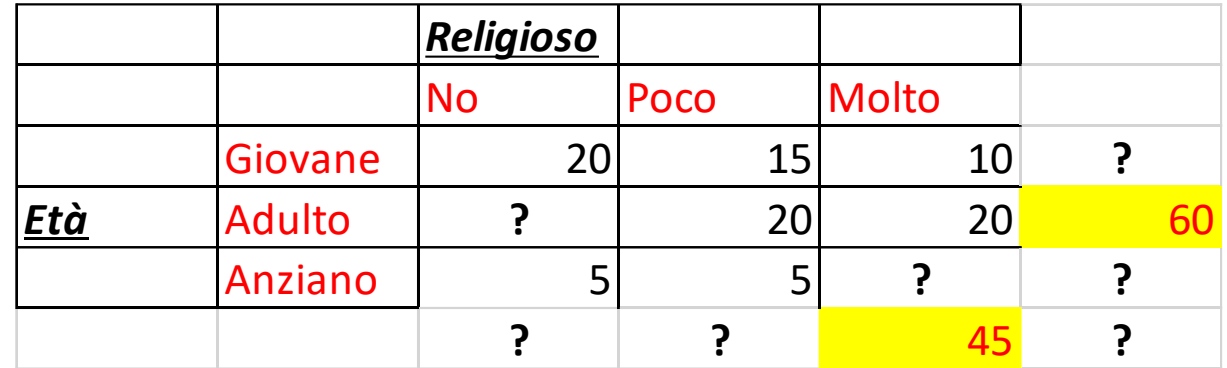

1) Completare la tabella di contingenza, inserendo tutto ciò che manca al posto dei punti interrogativi 2) Individuare:

- a) La percentuale di anziani che sono molto religiosi
- b) La percentuali di poco religiosi in generale
- c) La percentuale, sul totale, di giovani non religiosi

## La tabella teorica di indipendenza

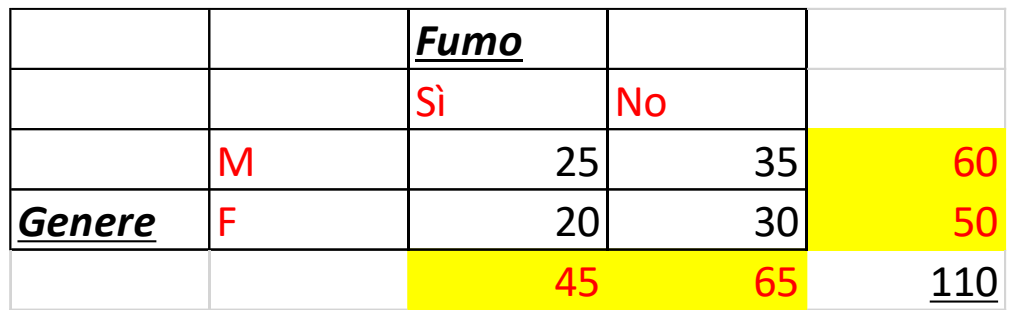

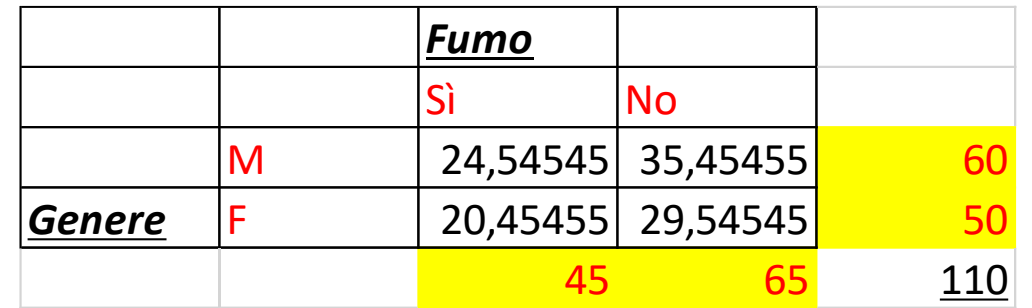

Cosa hanno in comune le tue tabelle, quella a sinistra che è la tabella di contingenza osservata e quella a destra che è La tabella teorica nel caso di indipendenza?

- 1) L'impostazione: le modalità e le variabili
- 2) I marginali di riga e di colonna
- 3) La numerosità totale: 110

#### *Cosa cambia?? Le celle interne, cioè le frequenze congiunte!!*

# Calcolo delle frequenze teoriche di indipendenza

#### *Ogni cella è il risultato di: (marginale di riga\*marginale di colonna)/totale*

Qui dobbiamo calcolare 4 celle teoriche di indipendenza, uguali a:

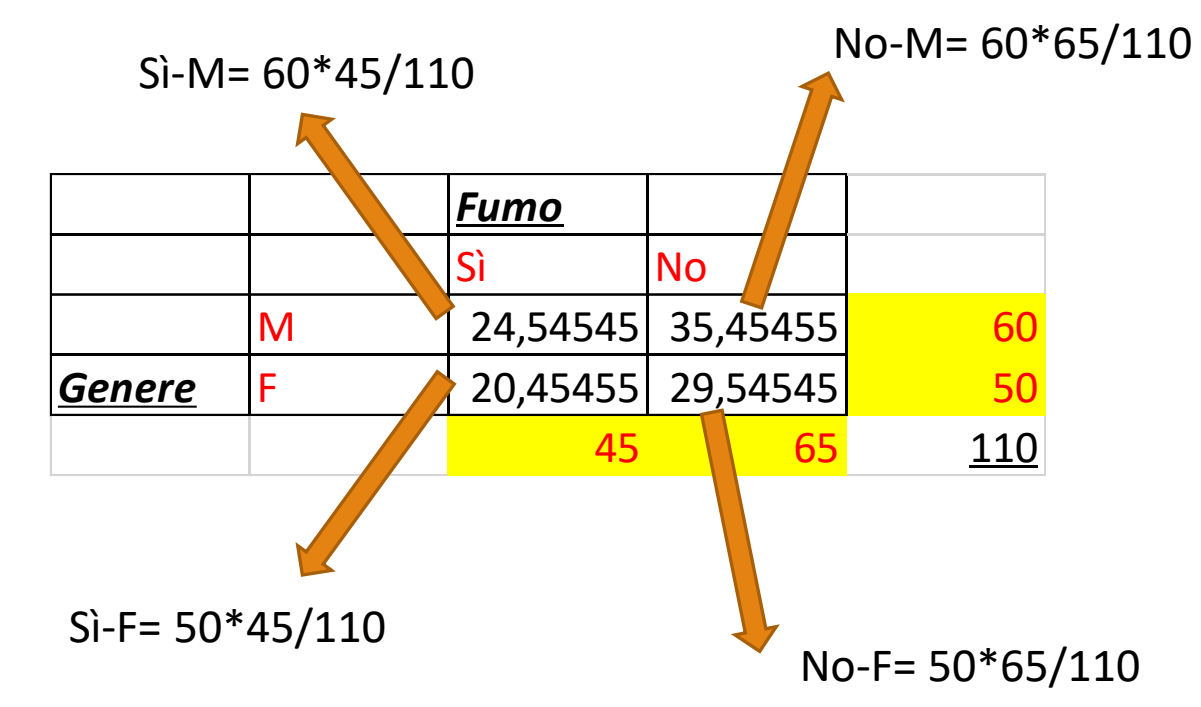

# Calcolo differenze

Per valutare quanto le nostre due variabili, FUMO e GENERE siano associate, occorre confrontare le frequenze «vere» con quelle «teoriche di indipendenza»:

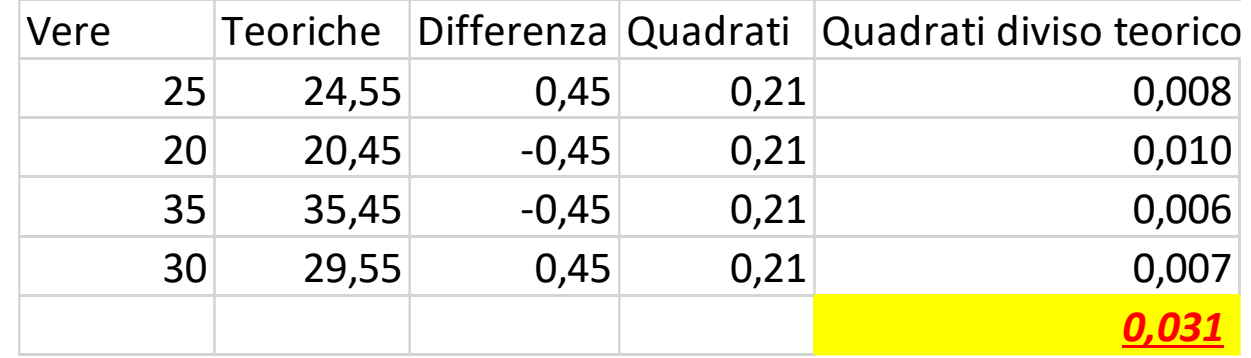

Le differenze sommano a zero. Tali differenze sono la «distanza» di ogni frequenza osservata (cella) rispetto Alla frequenza teorica di indipendenza. Si fanno i quadrati e si divide per quella teorica. Si somma tutto e si ottiene un Indice di questa differenza globale tra le due tabelle. Si chiama: *indice chi quadrato Si scrive così:* Il valore soglia da guardare è 3,84: se la somma dei quadrati diviso il teorico supera questo Valore, allora le due variabili sono fortemente associate; altrimenti, no. In questo caso…no!  $\chi^2$ 

### Esercizietto 2

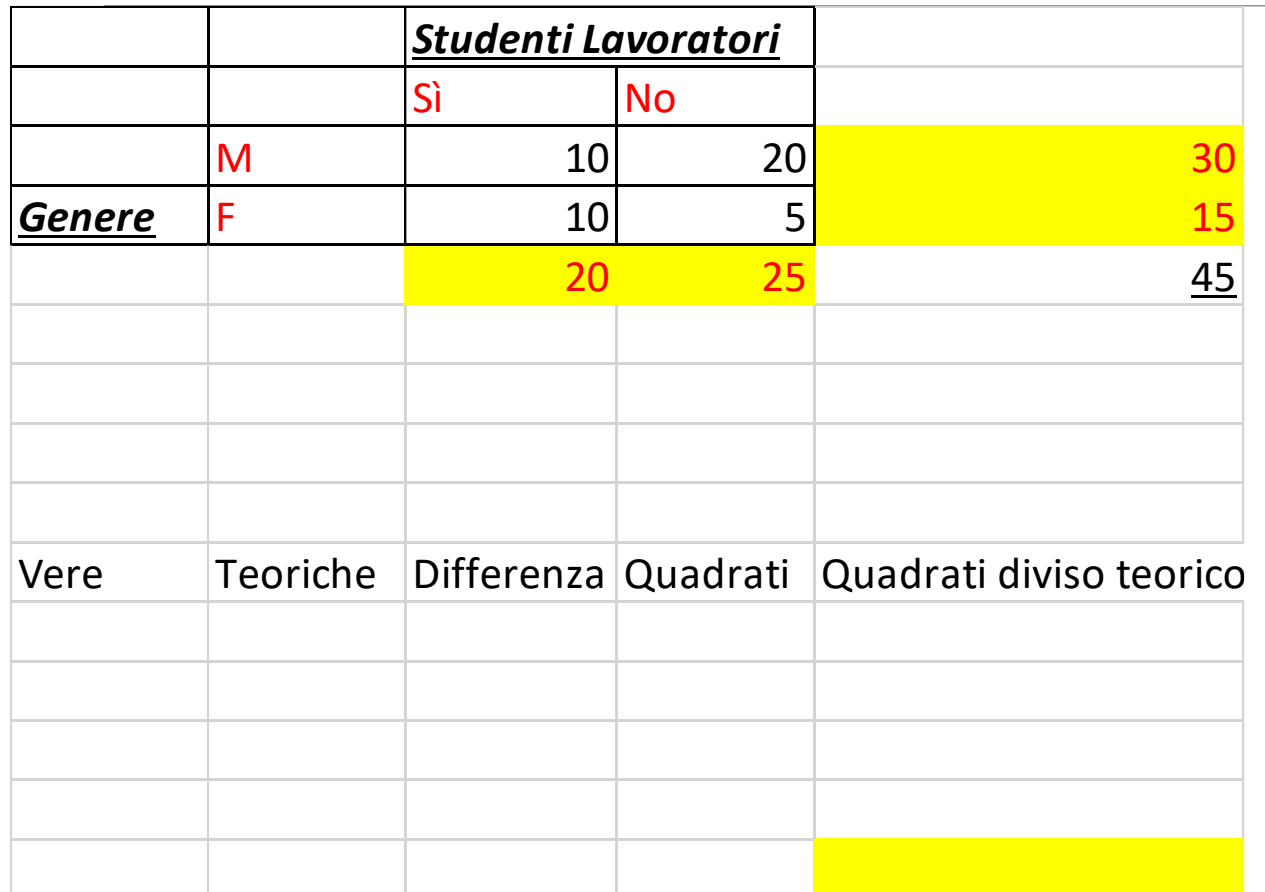

1) Completare la tabella teorica Di indipendenza

2) Completare la tabella per arrivare al calcolo dell'indice «chi-quadrato» 3) Data la soglia di prima che è 3,84…

Cosa affermiamo sull'associazione di queste 2 variabili?

### Ultimo caso…

Una variabile qualitativa ed una quantitativa..

Una variabile qualitativa definisce i gruppi, e si suppone che quella quantitativa sia influenza dalla variabile qualitativa

Check grafico: ad esempio, boxplot divisi per i diversi gruppi, ma ne esistono altri diecimila! Istogrammi Per i diversi gruppi, diagrammi a dispersione con colori diversi a seconda del gruppo ecc.

Indici non li vedremo (per vostra fortuna)

La variabile qualitativa si dice indipendente, e quella quantitativa si dice dipendente (perché dipende dai gruppi definiti dalla qualitativa!!)

Mentre prima (correlazione e associazione) le due variabili venivano poste sullo stesso piano, qui

Invece una viene chiaramente «prima» e una «dopo».

I box plot così scaturiti si chiamano *boxplot condizionati*

# Ultimo esercizietto del corso!!

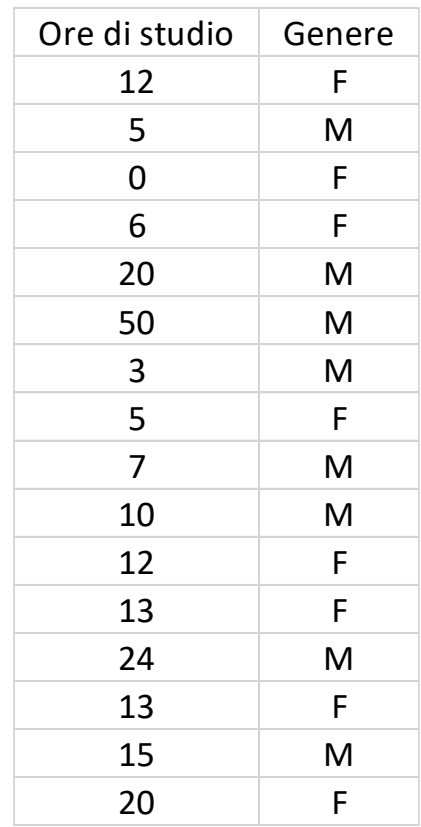

1) Costruire boxplot AFFIANCATI delle ore di studio per genere

Quindi ottenendo un boxplot per i maschi ed uno per le femmine

2) Individuare e commentare la presenza di eventuali valori anomali (outlier)

3) Confrontare le due distribuzione: quale genere è piu studioso?

Quale più variabile?

4) Costruire un box-plot unico di tutte le osservazioni!

# Per la prossima volta…

1) Finire l'esercizio precedente! E tutti quelli di questa lezione rimasti in sospeso. Gli argomenti sono conclusi con oggi!

2) Portare il formulario! E' un esercizio utilissimo in vista dell'esame. Deve essere lungo una pagina fronte-retro, TASSATIVAMENTE NON DI PIU.

3) Ognuno di voi scriva su un foglietto l'argomento che vuole ripetere (in una lezione non riusciremo a rivedere tutti gli argomenti!!), quelli più richiesti saranno quelli che rivedremo

4) Se avete domande sui lavori di gruppo sarà il momento giusto per farvi avanti

5) il Pre-appello si terrà il 18 dicembre. Consegna lavori di gruppo: 9 dicembre. Prima del preappello metterò alcune domande fac-simile dell'esame per farvi esercitare

6) Intanto, Link per alcuni esercizi: [http://local.disia.unifi.it/gmm/eco/esame/esercizi\\_elem.pdf](http://local.disia.unifi.it/gmm/eco/esame/esercizi_elem.pdf)